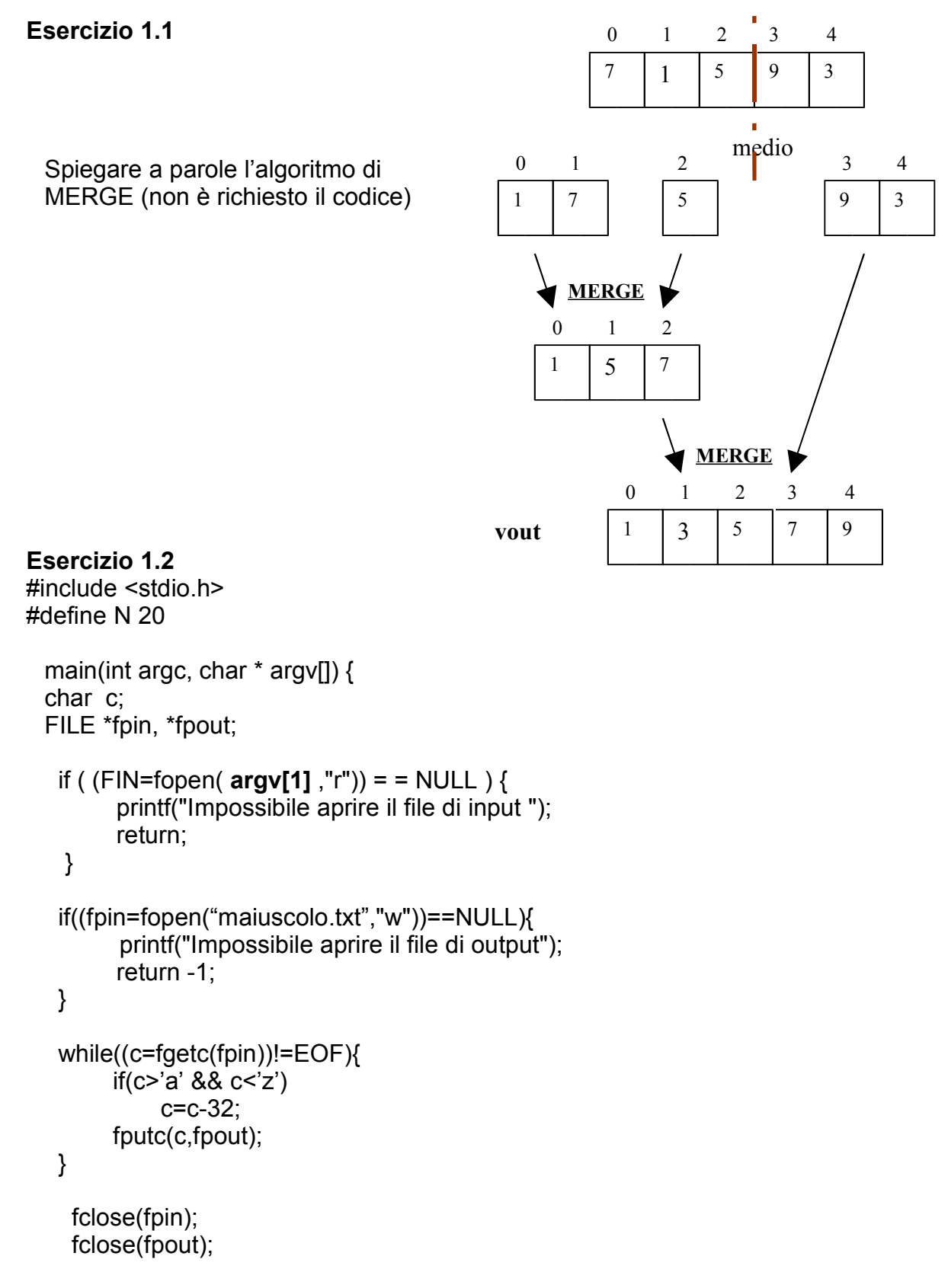

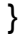

## **Esercizio 2**

Individuare entità e relazioni

Entità: medico, paziente, malattia (patologia)

**Errore grave inserire l'entità ospedale, perché contiene 1 sola istanza!!!** Relazioni: soffre, specialista, cura.

Esiste 1 gerarchia di generalizzazione sulle entità: medico – medico generico e medico specialista.

La gerarchia viene tradotta nel modello logico mediante collasso verso l'alto.

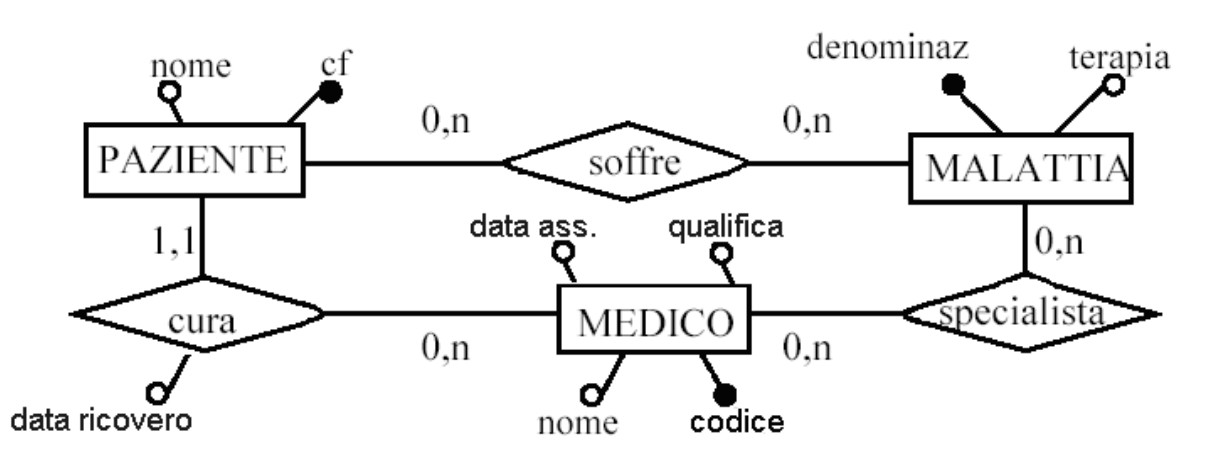

## **Schema Logico Relazionale:**

medico (codice, nome, data assunzione, qualifica, ...) malattia (denominazione, terapia, … ) specialista (Medico, Malattia) *Medico chiave forestiera di medico Malattia chiave forestiera di malattia* paziente (CF, nome, …) cura (Medico, Paziente, data\_ricovero) *Medico chiave forestiera di medico Paziente chiave forestiera di paziente*

## **QUERY SQL**

Select nome FROM paziente, cura WHERE data ricovero > ' 01-01-2005' AND paziente.CF=cura.Paziente